# **บทที่ 3**

## ้วิธีการดำเนินการวิจัย

การศึกษาวิจัยเรื่องการประยุกต์ใช้เทคโนโลยีภูมิสารสนเทศในการส่งเสริม การท่องเที่ยว ิชุมชนในอำเภอลำปลายมาศ จังหวัดบุรีรัมย์ เพื่อให้บรรลุไปตามจุดประสงค์ของการวิจัย ผู้วิจัยได้ ์ ศึกษาและดำเนินการตามขั้นตอนดังนี้

- 1. ประชากรและกลุ่มตัวอย่าง
- 2. เครื่องมือที่ใช้ในการวิจัย
- 3. การเก็บรวบรวมข้อมูล
- ่ 4. ขั้นตอนการดำเนินการวิจัย

#### **3.1 ประชากรและกลุ่มตัวอย่าง**

ประชากรที่ดำเนินการวิจัยครั้งนี้ ได้แก่ ชุมชน OTOP นวัตวิถี ของจังหวัดบุรีรัมย์ ึกลุ่มตัวอย่างที่ดำเนินการวิจัยครั้งนี้ คือ 6 ชุมชน ได้แก่ ชุมชนบ้านยาง ชุมชนบ้านสำโรง ิชุมชนบ้านโคกสูง ชุมชนบ้านบุตาวงษ์ ชุมชนบ้านแสลงพันพัฒนา ชุมชนบ้านห้วยหวาย ในอำเภอลำ ปลายมาศ จังหวัดบุรีรัมย์โดยใช้วิธีการเลือกกลุ่มตัวอย่างแบบเจาะจง (Purposive Sampling)

### **3.2 เครื่องมือให้การวิจัย**

อุปกรณ์ที่ใช้ในการวิจัย ได้แก่

- เครื่องคอมพิวเตอร์ ใช้สำหรับการประมวลผล
- กล้องบันทึกภาพ ใช้เก็บภาพขณะทำการลงภาคสนามประกอบการทำวิจัย
- เครื่อง GPSmap64s เครื่องระบุตำแหน่งบนพื้นผิวโลก โดยใช้เก็บพิกัดตำแหน่ง

ภูมิศาสตร์ที่ตั้งชองชุมชนท่องเที่ยว

โปรแกรมที่ใช้ในการวิจัย ได้แก่

- โปรแกรม ArcMap10.2 ใช้สำหรับสร้างแผนที่
- โปรแกรม Microsoft Office (Word 2016) ใช้สำหรับจัดทำรายงานรูปเล่ม
- โปรแกรม Microsoft Office (PowerPoint 2016) ใช้สำหรับจัดทำงานนำเสนอ
- โปรแกรม Google Maps API การใช้งานแผนที่

- โปรแกรม Google Site ใช้สำหรับเขียนเว็บนำเสนอข้อมูล

#### **3.3 การรวบรวมข้อมูล**

การศึกษาวิจัยครั้งนี้เพื่อให้ได้ข้อมูล และผลของการศึกษา ครอบคลุมตามวัตถุประสงค์ การวิจัย การประยุกต์ใช้เทคโนโลยีภูมิสารสนเทศในการส่งเสริมการท่องเที่ยวชุมชนในอำเภอลำปลาย มาศ จังหวัดบุรีรัมย์ซึ่งผู้วิจัยได้เก็บรวบรวมข้อมูลดังนี้

3.3.1 ผู้วิจัยได้วางแผนในการเก็บรวบรวมข้อมูลที่จำเป็นที่ต้องใช้ในการวิจัยครั้งนี้ เช่น การจัดฐานข้อมูลเชิงพื้นที่ การทำแผนที่การท่องเที่ยว การทำเว็บไซต์

 3.3.2 ค้นหาข้อมูลที่ต้องการต่าง ๆ จากอินเตอร์เน็ตและสอบถามชาวบ้านหนังสือ หน่วยงานราชการ และงานวิจัยที่เกี่ยวข้องชุมชนการท่องเที่ยว OTOP นวัตวิถี

3.3.3 ผู้วิจัยได้มีสำรวจภาคสนามพื้นที่ในชุมชนทั้ง 6 ชุมชนในอำเภอลำปลายมาศ จังหวัดบุรีรัมย์ ได้แก่ ชุมชนบ้านยาง ชุมชนบ้านสำโรง ชุมชนบ้านโคกสูง ชุมชนบ้านบุตาวงษ์ ชุมชน บ้านแสลงพันพัฒนา และชุมชนบ้านห้วยหวาย และเก็บข้อมูลค่าพิกัดโดยใช้เครื่อง GPS ในการเก็บ ข้อมูล

3.3.4 จัดทำฐานข้อมูลศูนย์การเรียนรู้ ที่ได้จากการเก็บข้อมูลภาคสนามในรูปแบบ ฐานข้อมูลเชิงพื้นที่ (Spatial Database) และจัดทำข้อมูลเชิงคุณลักษณะ (Attribute Database) ได้แก่ ชื่อศูนย์การเรียนรู้ ที่ตั้ง กิจกรรมภายในชุมชน ที่พักโฮมสเตย์ สินค้าโอทอป รูปภาพ

### **3.4 ขั้นตอนการด าเนินการวิจัย**

3.4.1 รวบรวมข้อมูลชุมชนทองเที่ยว OTOP นวัตวิถี เบื้องต้น หน่อยงานราชการ จากกรม พัฒนาชุมชน เว็บไซต์การท่องเที่ยวแห่งประเทศไทย และเว็บไซต์อื่น ๆ รวมทั้งเอกสาร และงานวิจัยที่ เกี่ยวข้อง ของ 6 ชุมชน ได้แก่ ชุมชนบ้านยาง ชุมชนบ้านสำโรง ชุมชนบ้านโคกสูง ชุมชนบ้านบุตาวงษ์ ิชุมชนบ้านแสลงพันพัฒนา และชุมชนบ้านห้วยหวาย ในอำเภอลำปลายมาศ จังหวัดบุรีรัมย์

3.4.2 สำรวจข้อมูลภาคสนาม ทำการเก็บข้อมูลค่าพิกัดและข้อมูลทั่วไปของแหล่งท่องเที่ยว ชุมชน โดยใช้เครื่องมือกำหนดตำแหน่งบนพื้นโลก (Global Positioning System: GPS) รวมทั้งเก็บ บันทึกภาพแหล่งท่องเที่ยวชุมชน

3.4.3 จัดทำฐานข้อมูลให้อยู่ในรูปแบบข้อมูลแผนที่ พิกัดตำแหน่ง (Digital Map) พร้อม ด้วยจัดท าฐานข้อมูลเชิงคุณลักษณะ (Attribute Database) ได้แก่ ประเภท ชื่อ ข้อมูลทั่วไป ของ แหล่งชุมชนท่องเที่ยว OTOP นวัตวิถีด้วยโปรแกรม ArcGis 10.2

3.4.4 ทำแผนผังตำแหน่งแหล่งชุมชนท่องเที่ยว OTOP นวัตวิถี โดยแบ่งเป็นประเภทของ แหล่งศูนย์การเรียนรู้

3.4.5 การประยุกต์ใช้เทคโนโลยีทางอินเตอร์เน็ต ในการจัดทำเว็บไซต์นำเสนอแหล่ง ้ท่องเที่ยวในชุมชน ชื่อชุมชน กิจกรรมภายในชุมชน ข้อมูลทั่วไป และสถานที่ท่องเที่ยวในชุมชน จัดทำ ์ ด้วยโปรแกรม Google Site ในการนำเสนอทั้ง 6 ชุมชน ได้แก่ ชุมชนบ้านยาง ชุมชนบ้านสำโรง

ิชุมชนบ้านโคกสูง ชุมชนบ้านบุตาวงษ์ ชุมชนบ้านแสลงพันพัฒนา และชุมชนบ้านห้วยหวาย ในอำเภอ ล าปลายมาศ จังหวัดบุรีรัมย์

3.4.6 การเผยแพร่เว็บไซต์ เมื่อการสร้างเว็บเพจเสร็จแล้ว หลังจากนั้นจะต้องหา Server เพื่อนำเว็บขึ้นสู่ระบบอินเทอร์เน็ต โดยการเผยแพร่เว็บไซต์สู่ระบบเครือข่ายอินเทอร์เน็ตจะเพจไปใน แต่ละหน่วยงานซึ่งเป็นหน่วยงานที่ให้บริการแต่ละพื้นที่ต่าง ๆ

### **แผนภาพขั้นตอนการด าเนินงาน**

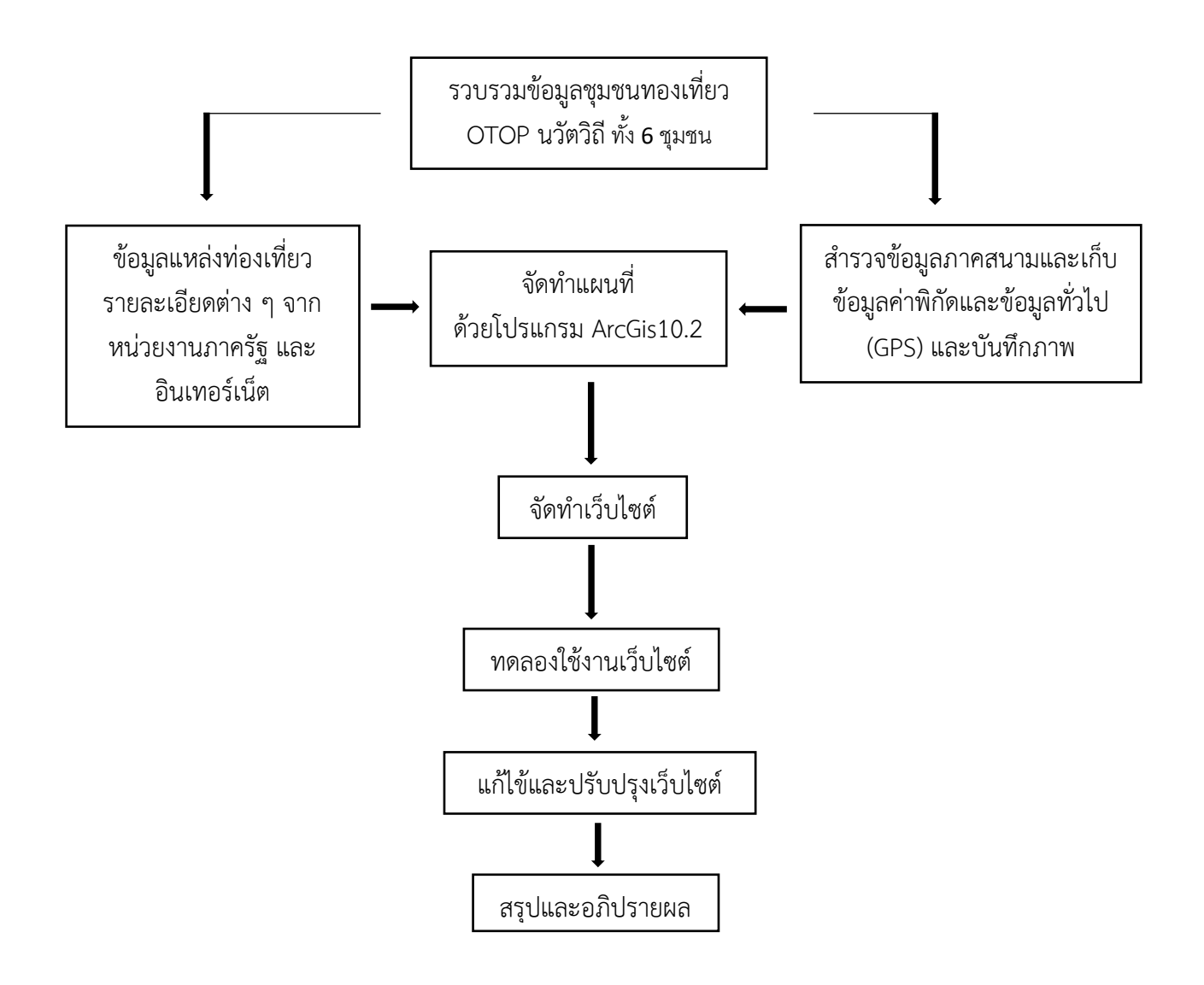

**ภาพที่ 3.1** ขั้นตอนการดำเนินงาน